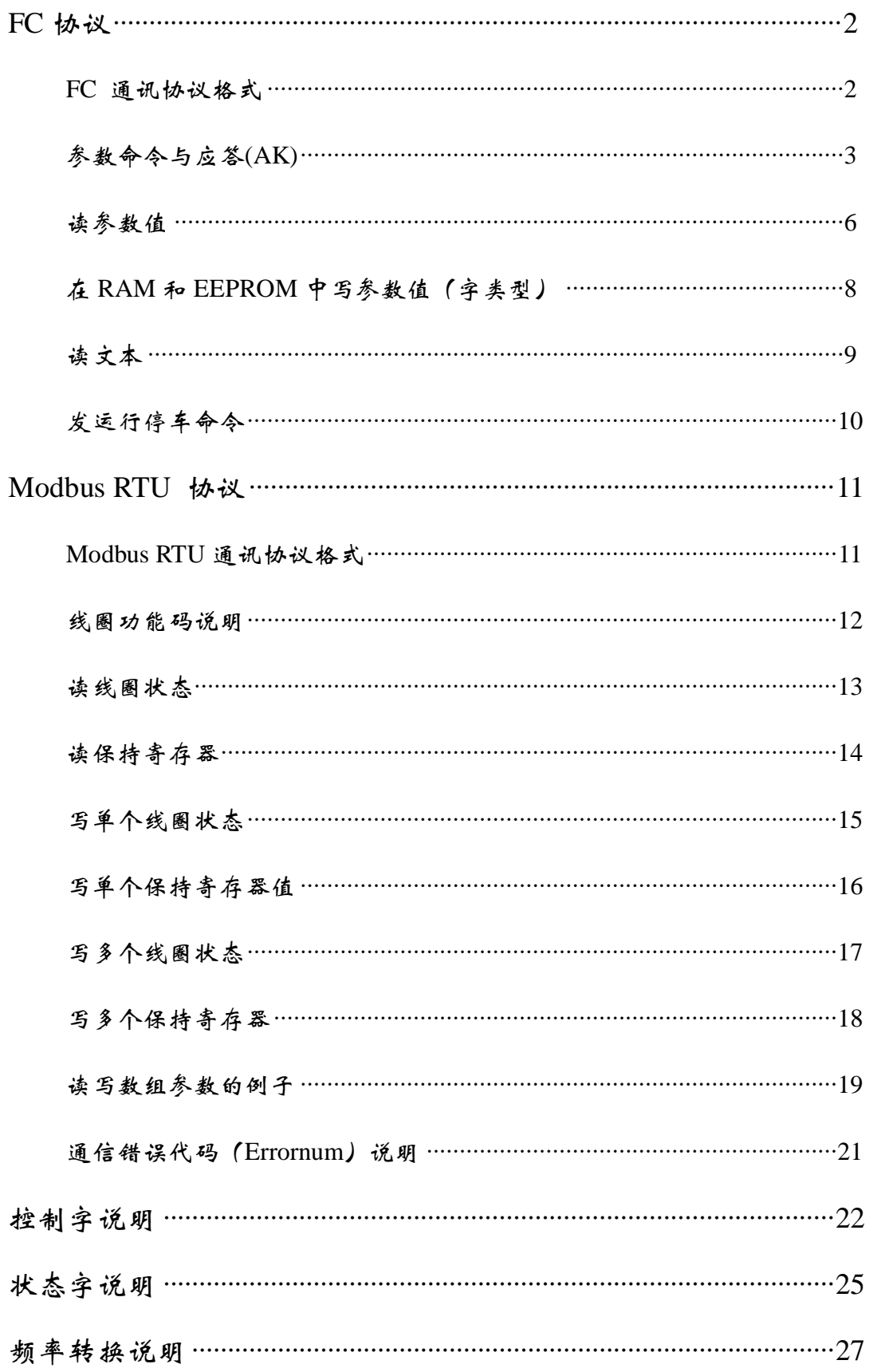

## FC 通讯协议格式

由一个起始字节(SIX)开始,随后紧跟资料的长度(LCE)的字节和表示变 频器地址的字节(ADDR)。然后是一些数据字节。最后由一个数据控制字节(BCC) 来结束。

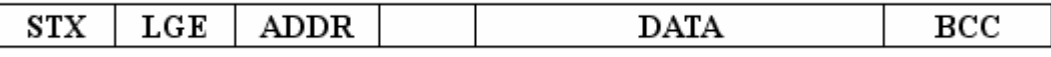

O 起始字节(SIX): 起始字节为 SIX=02(十六进制)

1)资料长度(IGE)

资料长度是数据字节的数目和地址字节(ADR)加数据字节(DATA)再加 BC字节的总和。

4个数据字节的资料长度为:

## $IGE-4+1+1=6$

12个数据字节的资料长度为:

## LGE=12+1+1=14

包含文本的资料长度为: 10+n字节。其中, 10代表固定字节, n 是随着文 本的长度而变化的。

2) 变频器地址(ADR) : 1-247

3) 数据字节(DIA)

数据字节的资料格式有三种类型:

过程块由 4个字节(2个字)的数据块组成,包括:

控制字和参考值

状态字和当前输出频率(从从机到主机)

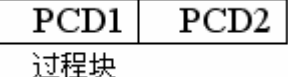

过程字块分为两个16位的块,常常出现在已定义的事例中。

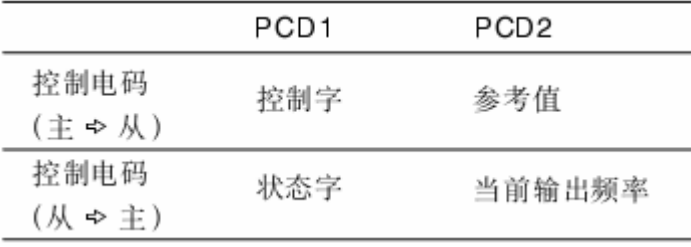

系统块用于在主机与从机间传递参数,数据块由 12个字节组成同时也包括 过程块。

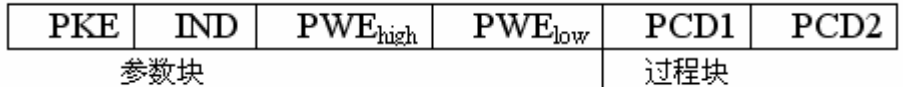

文本块,用于通过数据块读写文本,同时也包括过程块。

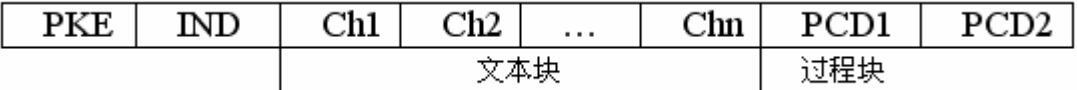

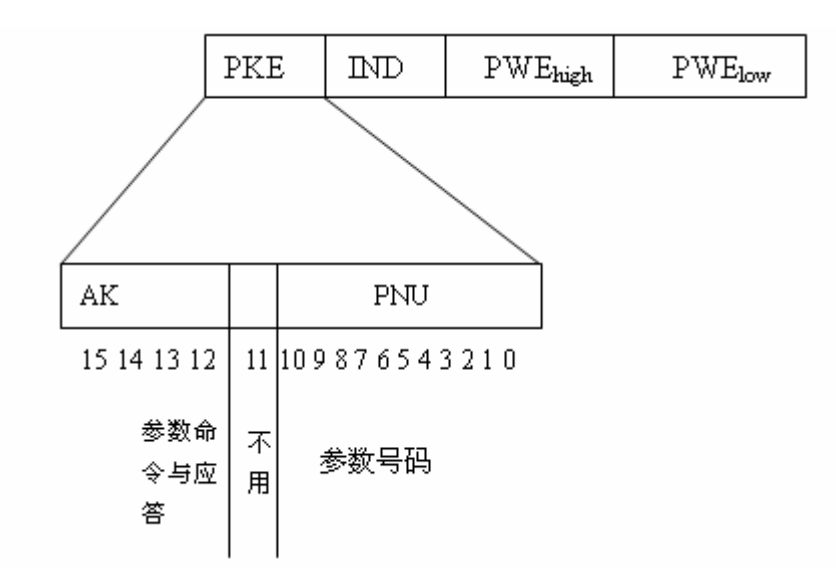

12 15位用于传送主机到从机的参数命令和从机答复主机的应答。

# **参数命令与应答(AK)**

# 参数命令 主――从

位号:

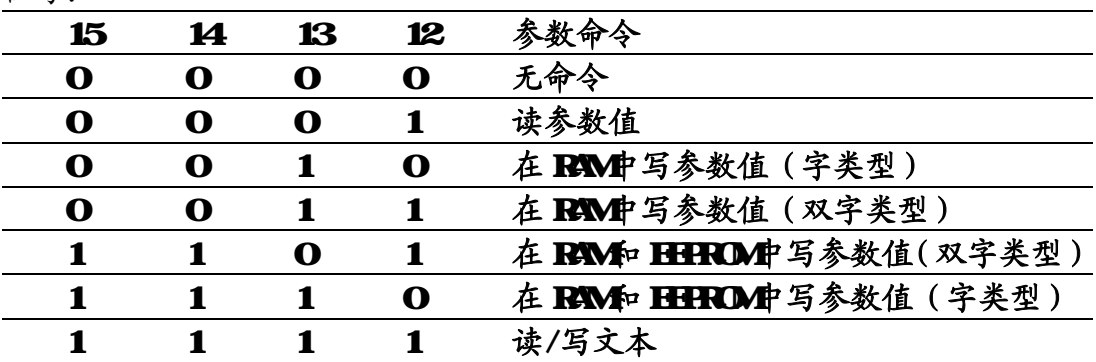

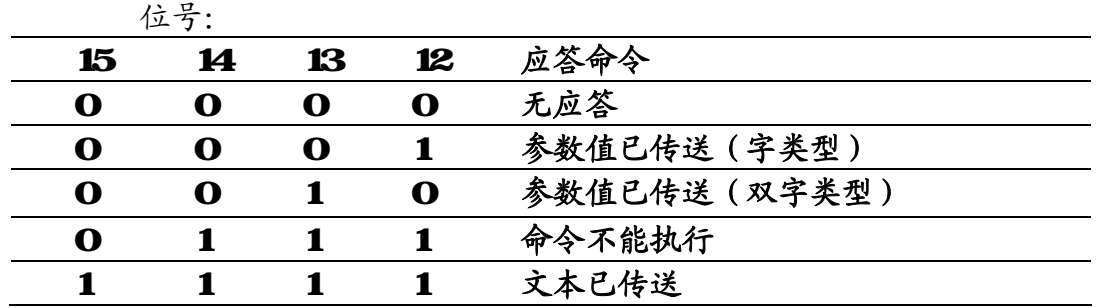

如果命令不能被执行,则从机发送应答:0111'命令不能执行'并且在参 数值(RE)中给定以下的错误报告。

- 应答 错误报告 参数号码不存在 不能写入已定义的参数
- 参数的值超出该参数的上限
- 子索引不存在
- 该参数不是数组类型
- 数据类型与已定义参数的数据类型不同
- 仅用于复位
- 不可改变
- 不许写
- 在变频器当前模式下不能更改已定义参数的数据 某些参数只能在电机关闭时才能更改
- 其它错误
- 无效的数据地址
- 无效的长度
- 无效的数据长度和值
- 无效的参数
- 已定义参数没有总线连接
- 出厂设定值已被选定数据,不能更改
- **索引**

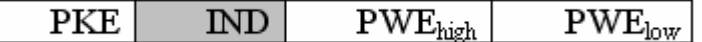

索引与参数号码一起使用用于读/写有索引的参数。例如:参数310 索引由 个字节组成一个低字节,一个高字节。但是仅低字节被作为一个索引。

## 索引示例:

读参数 310(索引[1])

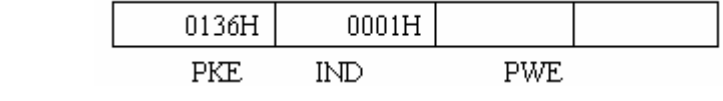

#### 第 4 页 共 27 页

# **PKE=0136H IND000H**---索引号 1

变频器将在参数块(PWE)中对应的给出一个值。

4) 数据控制字节(BCC): 将前面所有的数据进行异或运算。

# 读参数值

# 例 **1**:读不带数组的参数值(参数 **303** 的值)

发送: 02 0E 01 12F 00 00 00 00 00 00 04 74 00 00 43 (十六进制) 接收: 02 0E 01 21 2F 00 00 00 00 C3 50 00 03 00 00 93 (十六进制)

## 发送数据

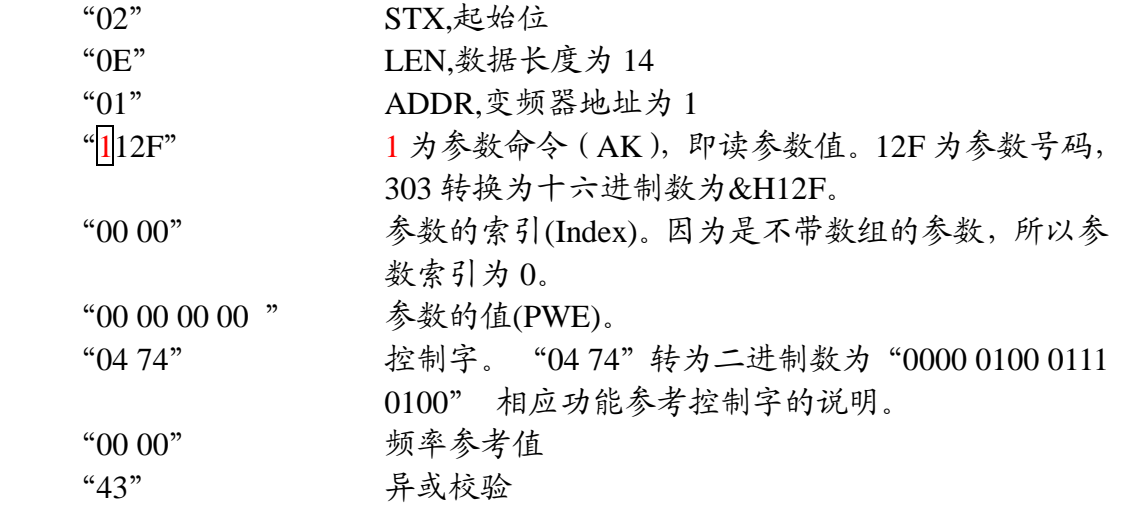

### 接收数据

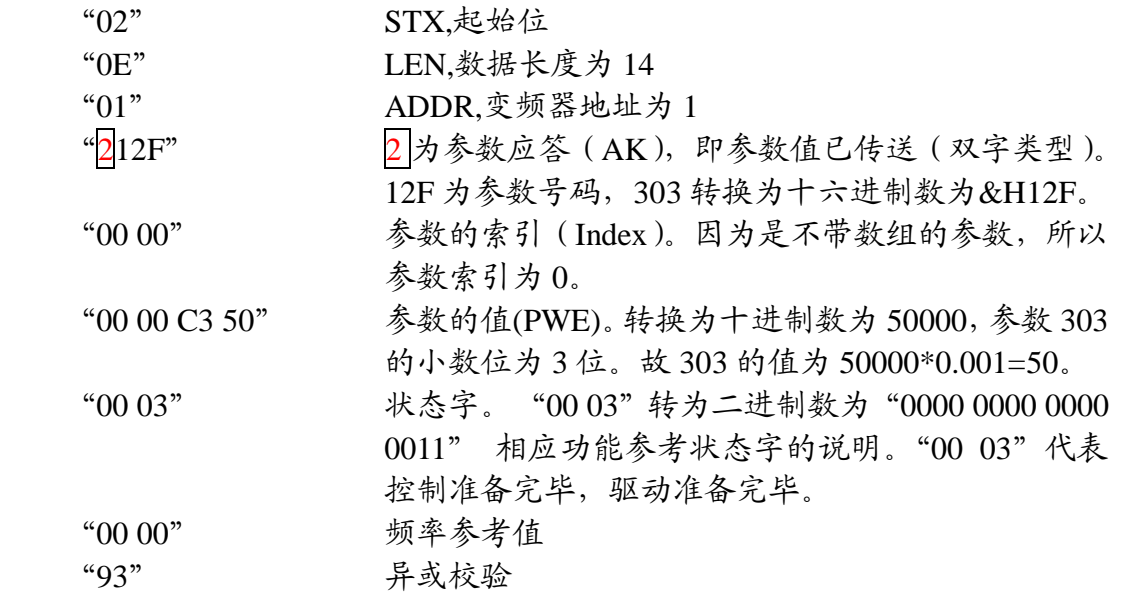

# 例 **2**:读带数组的参数值(读 **310[2]**的值)

发送: 02 0E 01 11 36 00 02 00 00 00 00 04 74 00 00 58 (十六进制) 接收:02 0E 01 11 36 00 02 00 00 00 00 00 03 00 00 2B(十六进制)

## 发送数据

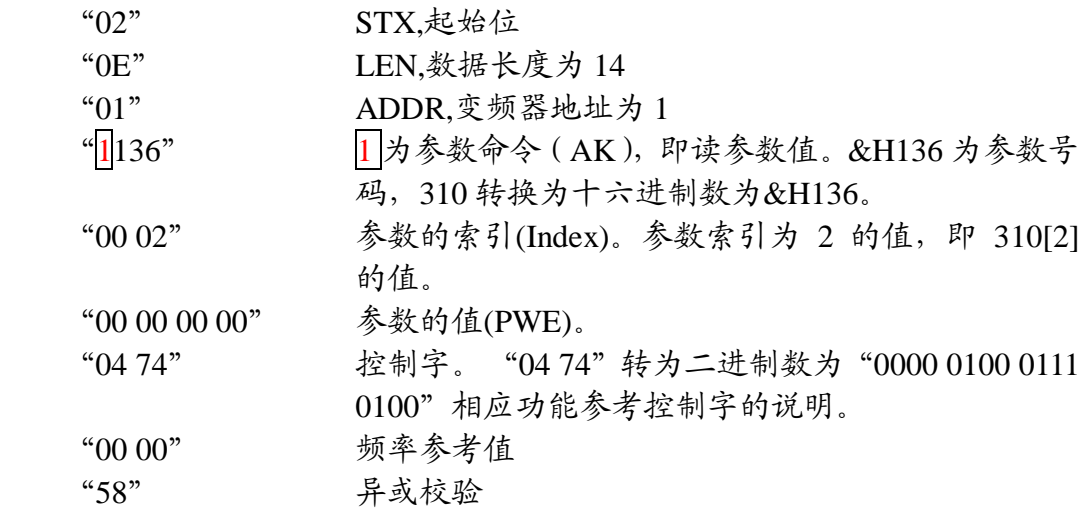

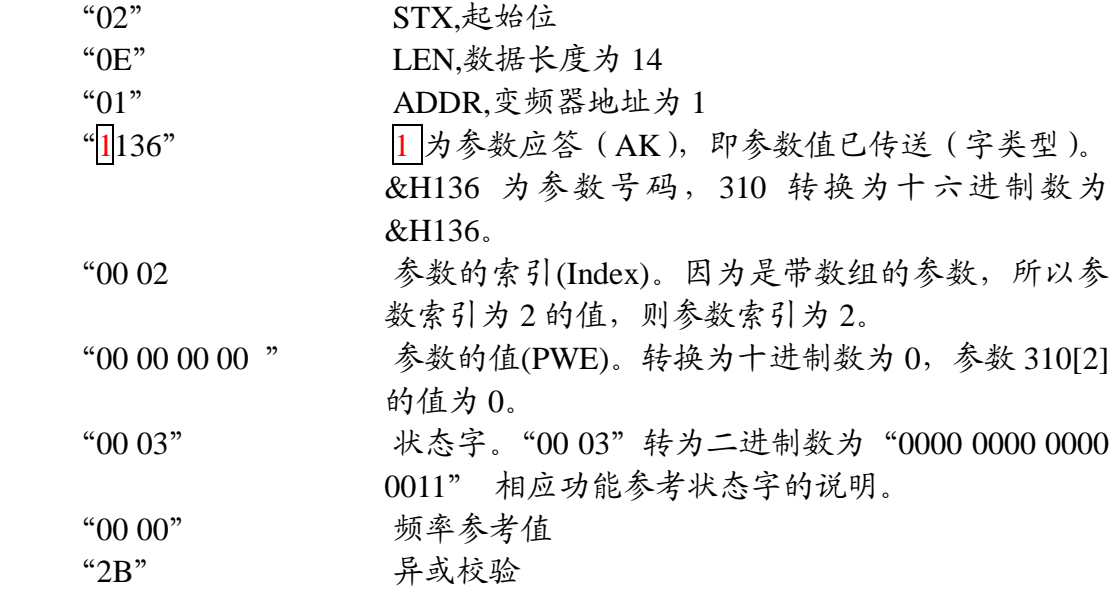

# 在 RAM 和 EEPROM 中写参数值 (字类型)

# 例 **1**:将 **1422** 写为 **2**

发送: 02 0E 01 E5 8E 00 00 00 00 00 02 04 74 00 00 14 (十六进制) 接收: 02 0E 01 15 8E 00 00 00 00 00 02 00 03 00 00 97 (十六进制)

# 发送数据

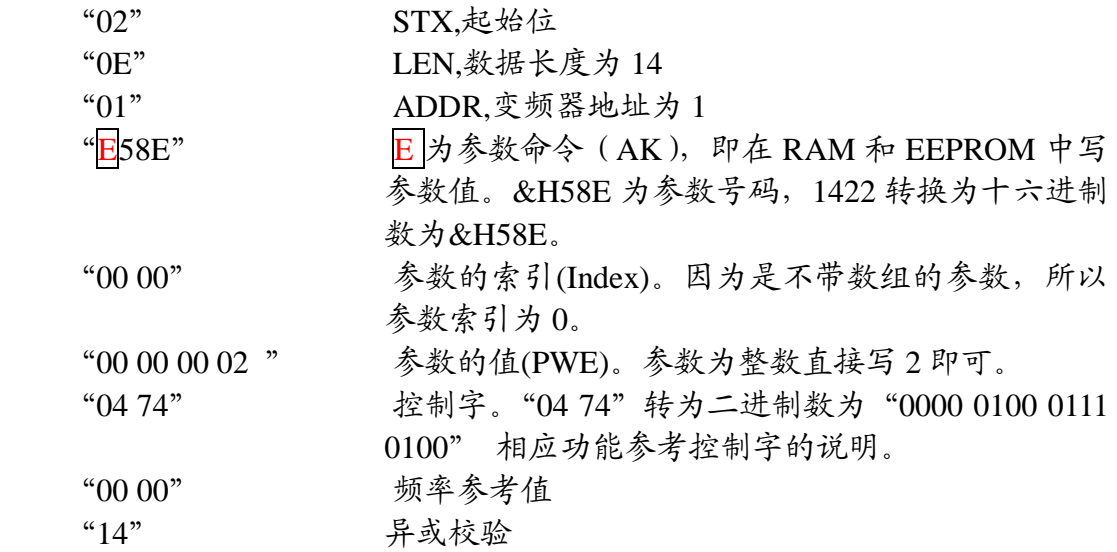

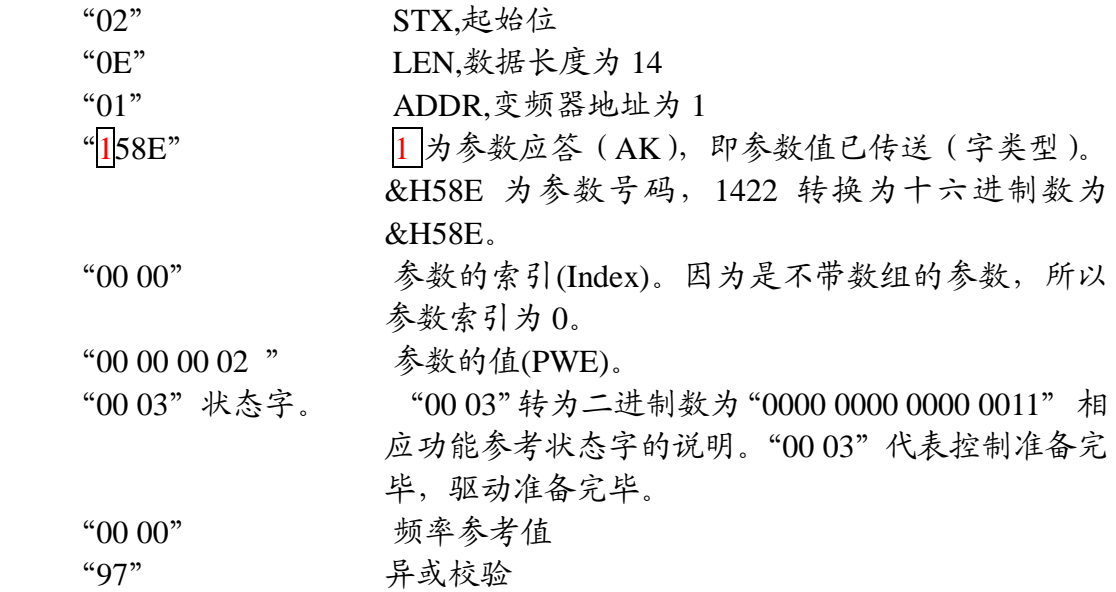

### 读文本、

# 例 **1**:读 **1546** 的值。(由于 **1546** 的值为字符串,故只能用读文本来读)

发送: 02 0E 01 <mark>F6 0A</mark> 00 00 00 00 00 00 04 74 00 00 81 (十六进制) 接收: 02 12 01 F6 0A 00 00 31 33 32 46 30 30 30 32 00 03 00 00 9A (十六 进制)

## 发送数据

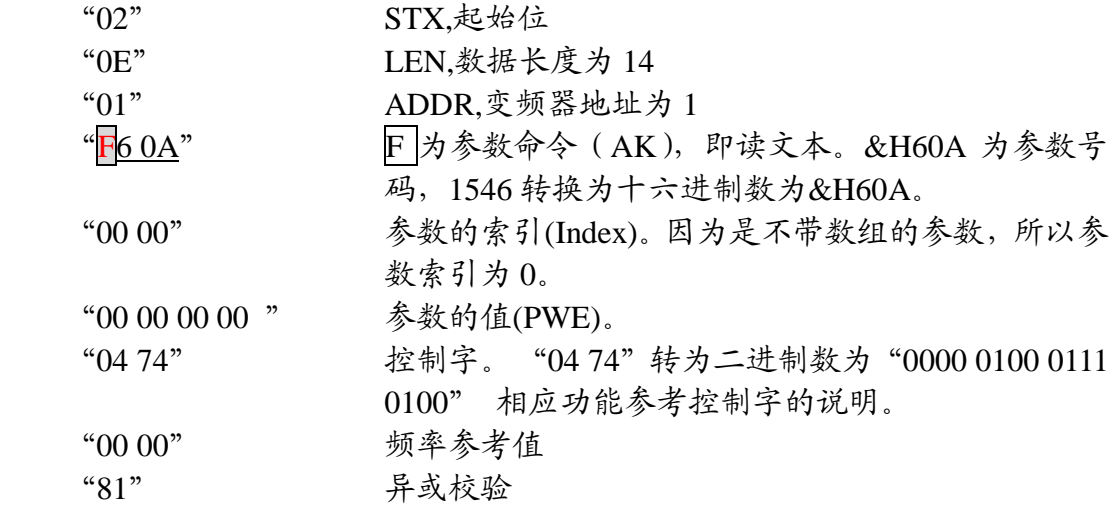

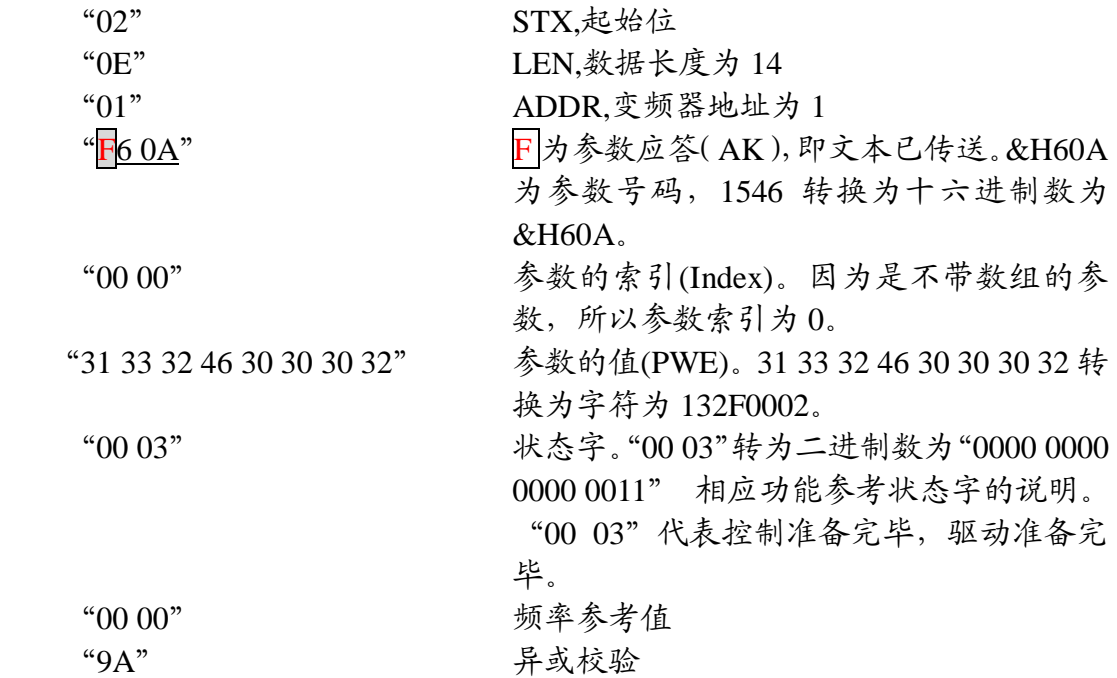

# 发运行停车命令、

## 例 **1**:发运行命令

发送: 02 06 01 04 7C 20 00 5D (十六进制) 接收:02 06 01 0D07 20 00 2F(十六进制)

#### 发送数据

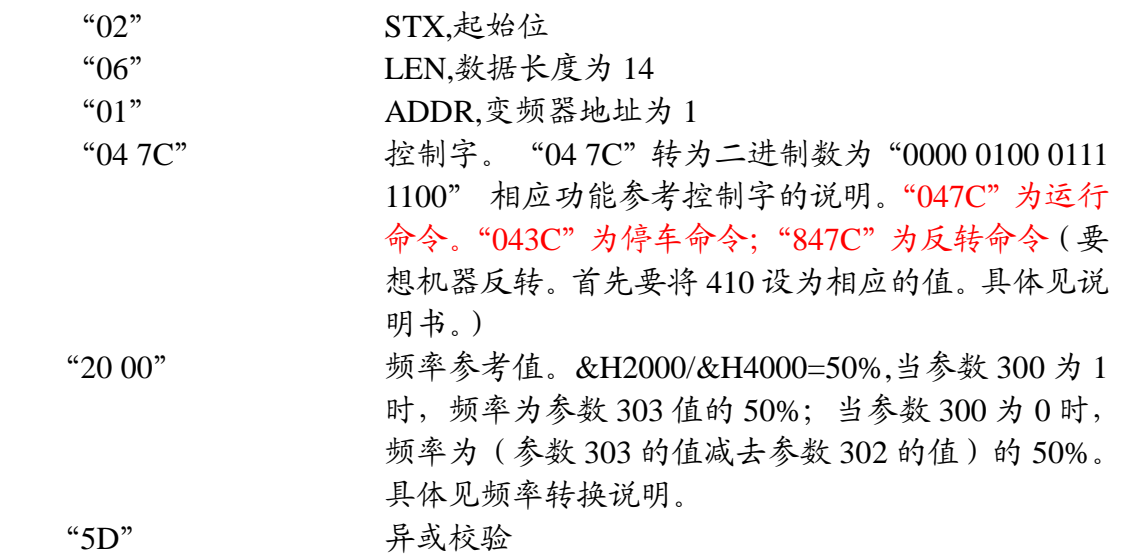

#### 接收数据

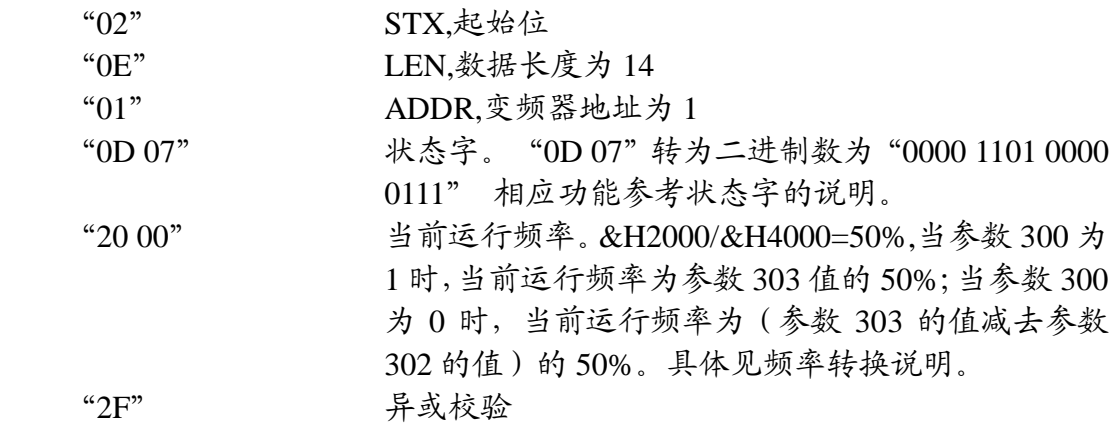

# 例 **2**:发停车命令

发送: 02 06 01 04 3C 20 00 1D (十六进制) 接收:02 06 01 00 03 20 00 06(十六进制)

★注意:要想变频器运行或停车。也可在读写参数时,将控制字与频率参考 值改为相应的值即可。

# **Modbus RTU 通讯协议格式**

# **通信资料格式**

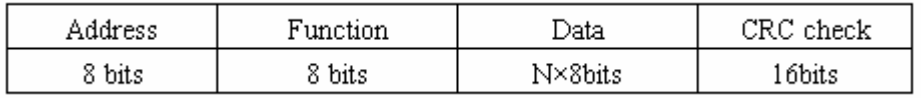

- **1**)**Address** 通讯地址:**1-247**
- **2**)**Function**:命令码 **8-bit** 命令
	- 01: 读线圈状态
	- 03: 读保持寄存器
	- 05: 写单个线圈状态
	- 06: 写单个保持寄存器值
	- 15 写多个线圈状态
	- 16 写多个保持寄存器
- **3**)**DATA**:资料内容 **n×8-bit** 资料
- **4**)**CRC**:侦误值

# ★★★ 注意: 变频器运行时不可写参数。

# **线圈功能码说明**

线圈功能码说明

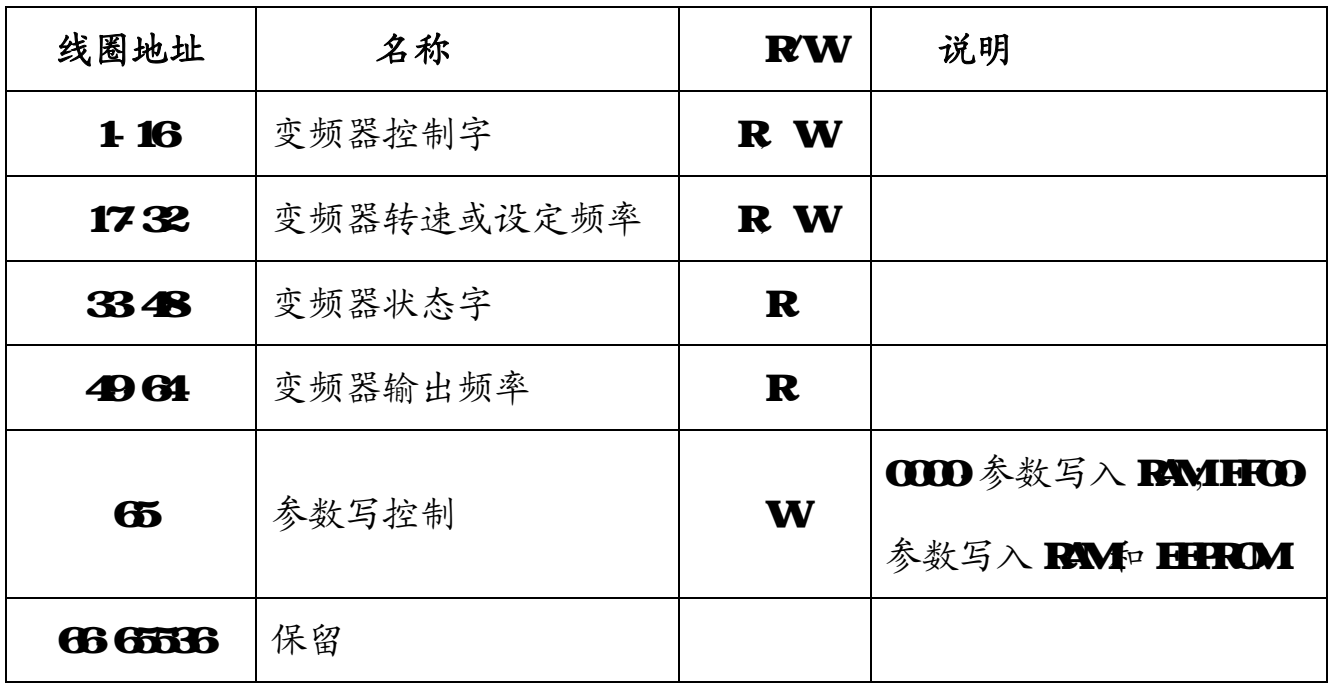

# **01 读线圈状态**

上位机发送数据格式:

ADDRESS 01 **ADDRH ADDRL** NUMH NUML CRC

注**: ADDR: 00000 --- FFFF(ADDR=**线圈地址-**1)**; **NUM: 0010-----0040 (NUM** 为 要读线圈状态值的二进制数位数**)** 

正确时变频器返回数据格式:

ADDRESS 01 BYTECOUNT DATA1 DATA2 DATA3 DATAN CRC 注**: BYTECOUNT:**读取的字数

错误时变频器返回数据格式:

ADDRESS 0X81 **Errornum** CRC

注**: Errornum** 为错误类型代码

### 如:要检测变频器的输出频率

发送数据: 01 01 00 30 00 10 3D C9 (16 进制) 接收数据:01 01 02 00 20 B8 24(16 进制)

## 发送数据

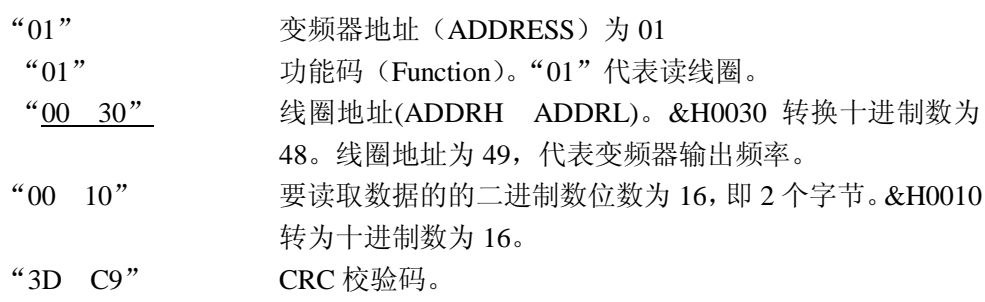

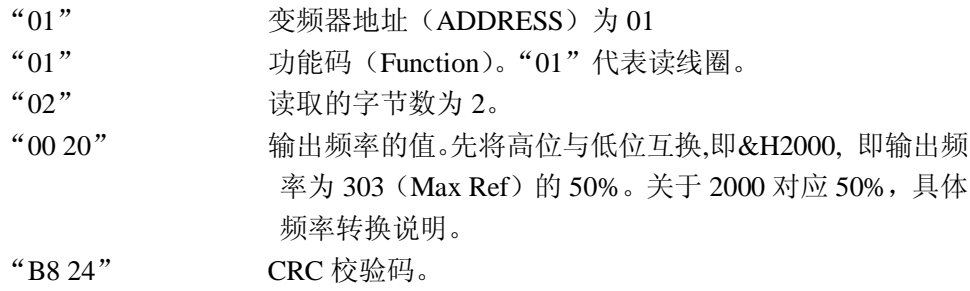

# **03 读保持寄存器**

上位机发送数据格式:

ADDRESS 03 **ADDRH ADDRL** NUMH NUML CRC

注: **ADDR: 0 --- 0XFFFF**;**NUM: 0001-----0002 (NUM** 为要读取数据的字数**)** 

**ADDR=Parameter Numbe**r×10-1

正确时变频器返回数据格式:

ADDRESS 03 BYTECOUNT DATA1 DATA2 DATA3 DATAN CRC 注**: BYTECOUNT:**读取的字节数

错误时变频器返回数据格式:

ADDRESS 0X83 **Errornum** CRC

如:要读变频器参数 303 的设定值

 发送数据:01 03 0B D5 00 02 D7 D7 (16 进制) 接收数据: 01 03 04 00 00 EA 60 B5 7B (16 进制)

# 发送数据:

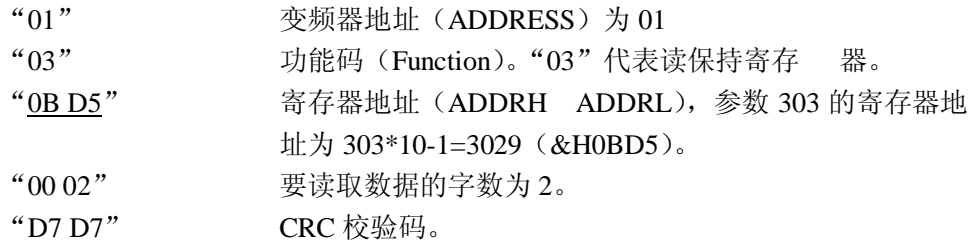

## 接收数据:

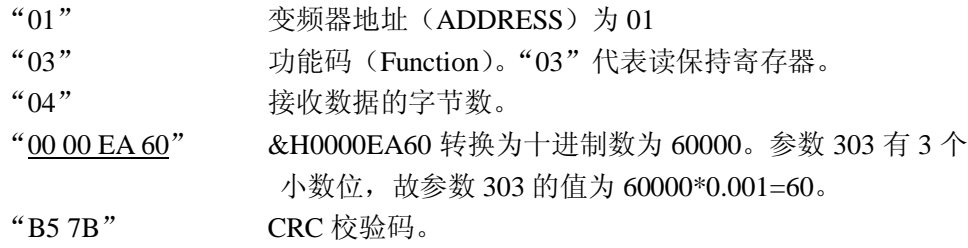

**★** 当参数值为双字时, NUM 的值必须等于 2。否则无法读取或读取错误。当参数 值为单字时, NUM 的值为 1。

# **05 写单个线圈状态**

上位机发送数据格式:

ADDRESS 05 **ADDRH ADDRL** DATAH DATAL CRC

注: **ADDR: 0 ---- 0XFFFF(ADDR=**线圈地址-**1)**; **DATA=0000HEX(OFF) OR FF00(ON)** 

#### **HEX**

正确时变频器返回数据格式:

 ADDRESS 05 **ADDRH ADDRL** DATAH DATAL CRC 错误时变频器返回数据格式:

ADDRESS 0X85 **Errornum** CRC

如:要使写参数为写入 RAM 和 EEPROM

发送数据: 01 05 00 40 FF 00 8D EE(16 进制) 接收数据: 01 05 00 40 FF 00 8D EE (16 进制)

# 发送数据:

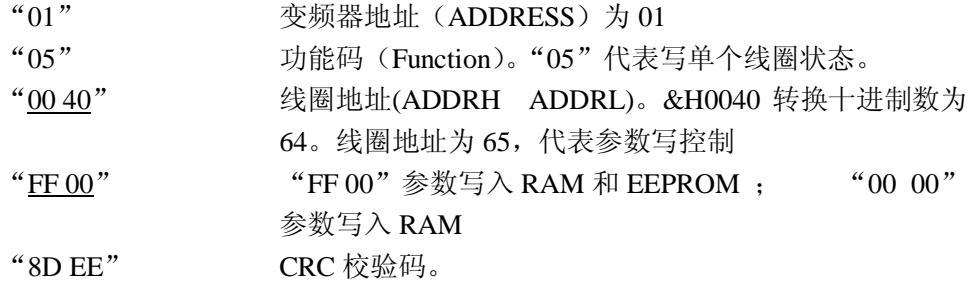

### 接收数据:

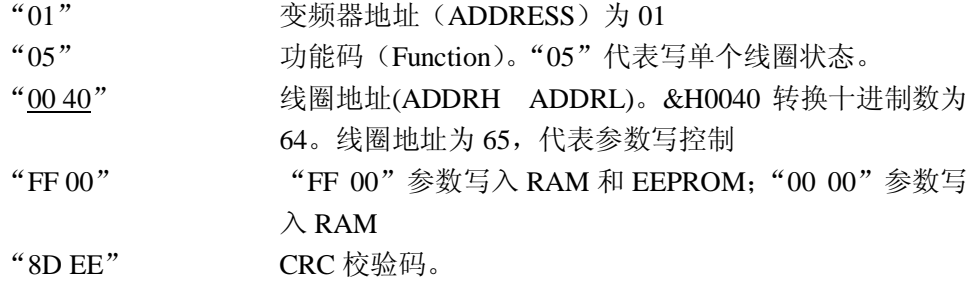

# **06 写单个保持寄存器值**

上位机发送数据格式:

ADDRESS 06 **ADDRH ADDRL** DATAH DATAL CRC 注**:ADDR: ADDR=Parameter Numbe**r×10-1

正确时变频器返回数据格式:

ADDRESS 06 **ADDRH ADDRL** DATAH DATAL CRC 错误时变频器返回数据:

ADDRESS 0X86 **Errornum** CRC

如:要对变频器参数 101 写入 1

发送数据: 01 06 03 F1 00 01 19 BD (16 进制) 接收数据: 01 06 03 F1 00 01 19 BD (16 进制)

## 发送数据:

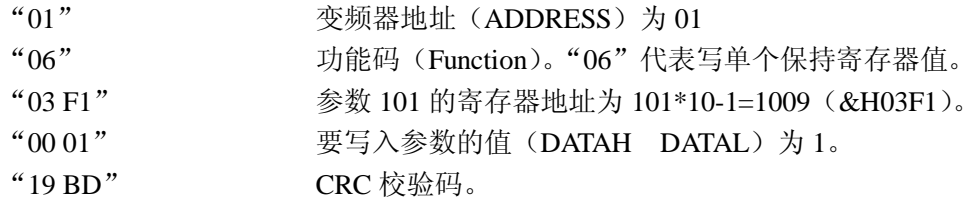

### 接收数据:

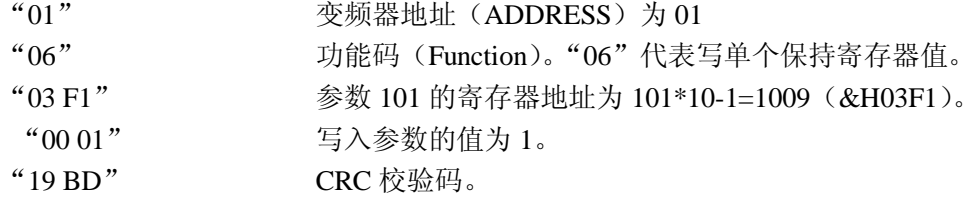

★ 注意: 写单个保持寄存器值只能写参数值为单个字的参数

# **0F 写多个线圈状态**

上位机发送数据格式

ADDRESS 0F ADDRH ADDRL NUMH NUML COUNT DATAH1 DATAL1 DATA2H DATA2L ------- DATANH DATANL CRC

注**:ADDR: 0 -------- 0XFFFF (ADDR=**线圈地址-**1); NUM: 0010-----0040 (NUM** 为要写

# 值的二进制数的位数**) ; COUNT: NUM / 8**

正确时变频器返回数据格式:

ADDRESS 0F ADDRH ADDRL NUMH NUML CRC 错误时变频器返回数据格式:

ADDRESS 0X8F **Errornum** CRC

#### 如:变频器运行,频率是参数 **303** 的 **40%**

发送数据: 01 0F 00 00 00 20 04 7C 04 9A 19 37 B3 (16 进制) 接收数据: 01 0F 00 00 00 20 54 13 (16 进制)

## 发送数据:

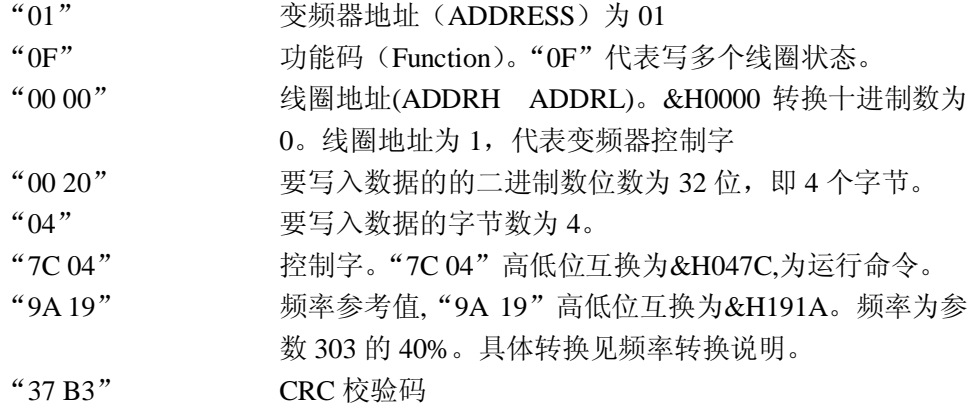

#### 接收数据:

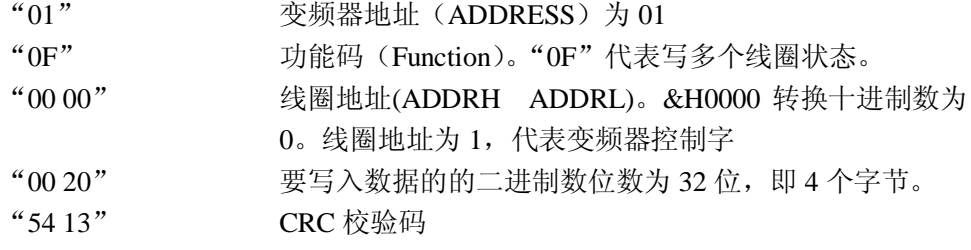

# **10 写多个保持寄存器**

上位机发送数据格式

ADDRESS 0x10 ADDRH ADDRL NUMH NUML BYTECOUNT DATAH1 DATAL1 DATA2H DATA2L ------- DATANH DATANL CRC 注**:ADDR: 0 ------ 0XFFFF**:**ADDR=Parameter Numbe**r×10-1; **NUM: 0-2 (NUM** 为

#### 要写的字的字数**)**

### **COUNT**=**NUM\*2**

正确时变频器返回数据格式

ADDRESS 0x10 ADDRH ADDRL NUMH NUML CRC

错误时变频器返回数据格式:

ADDRESS 0X90 **Errornum** CRC

#### 如:要同时对参数 **303** 写入 **60.000**

发送数据: 01 10 0B D5 00 02 04 00 00 EA 60 02 B4 (16 进制) 接收数据:01 10 0B D5 00 02 52 14(16 进制)

### 发送数据:

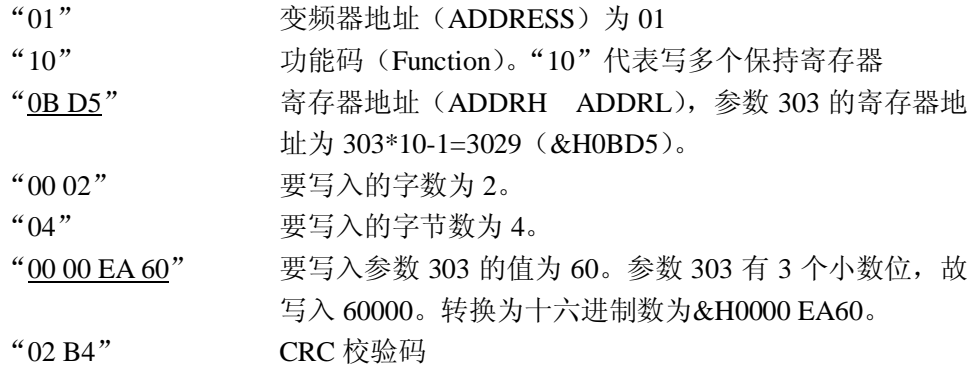

#### 接收数据:

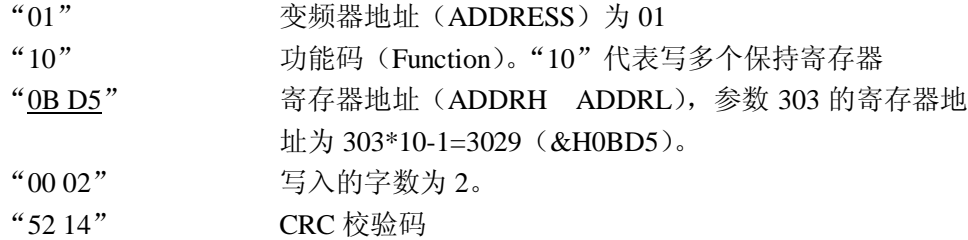

# ★ 注意:写多个保持寄存器时,写参数的值为双字则只能写一个参数的值;写参数的 值为单字则最多可以写两个参数的值(这两个参数的值必须都为单字)。

# 读写数组参数的例子

# 例 **1**:读数组参数 **310[2]**(**index=2**)

发送:01 06 00 08 00 02 CRC "0002" Index 的值 接收:01 06 00 08 00 02 CRC

发送:01 03 0C 1B 00 01 F7 5D 接收:01 03 02 00 00 B8 44

## 发送数据:

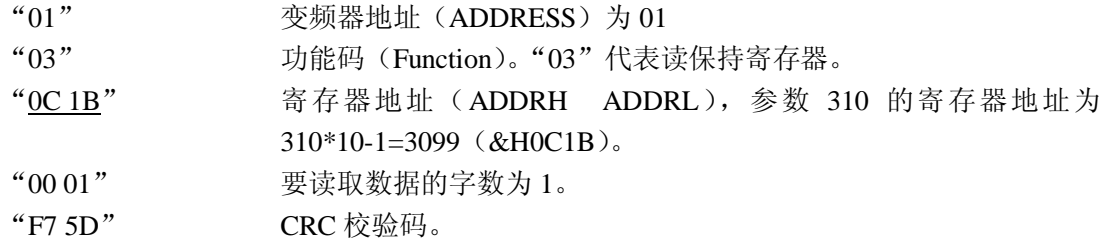

## 接收数据:

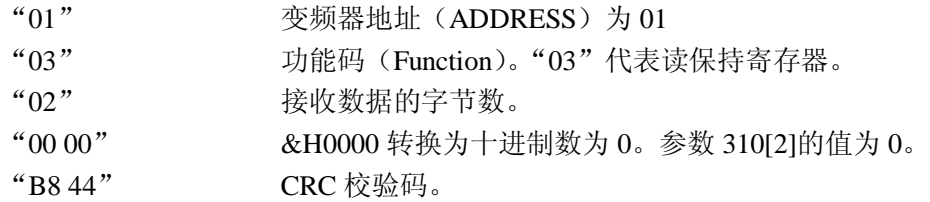

## 例 **2**:写数组参数 **310[2]**(**index=2**)

发送:01 06 00 08 00 02 CRC "0002"Index 的值 接收:01 06 00 08 00 02 CRC

发送: 01 10 0C 1B 00 01 02 00 00 69 BB 接收: 01 10 0C 1B 00 01 72 9E

#### 发送数据:

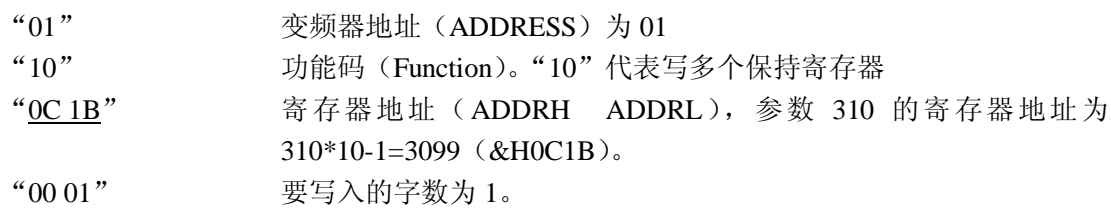

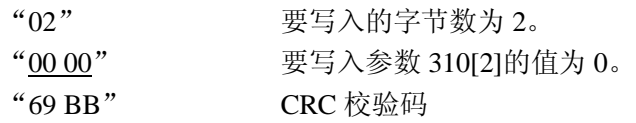

# 接收数据:

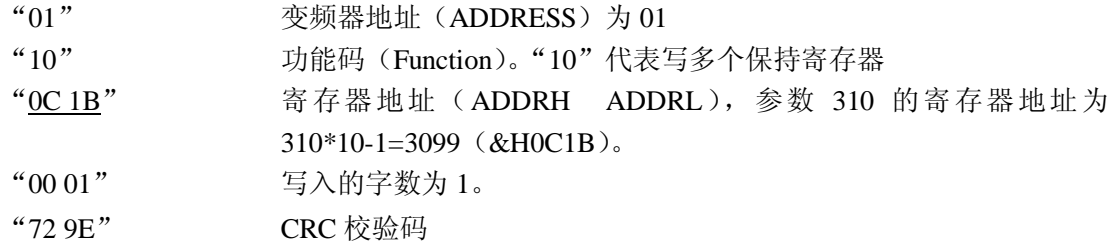

★注意:读写带数组的数必须先发 01 06 00 08 Index(High) Index(Low) CRC ,再按读, 写数据的格式发送数据

# **通信错误代码(Errornum)说明:**

- 参数号码不存在
- 不能写入已定义的参数
- 参数的值超出该参数的上限
- 子索引不存在
- 该参数不是数组类型
- 数据类型与已定义参数的数据类型不同
- 仅用于复位
- 不可改变
- 不许写
- 在变频器当前模式下不能更改已定义参数的数据 某些参数只能在电机关闭时才能更改
- 其它错误
- 无效的数据地址
- 无效的长度
- 无效的数据长度和值
- 无效的参数
- 已定义参数没有总线连接
- 出厂设定值已被选定数据,不能更改

# **控制字**

控制字用于从主机(PC)传送命令到从机(变频器)

| 变频器控制字:               |        |         |  |  |
|-----------------------|--------|---------|--|--|
| 位                     | 位士     | 位=1     |  |  |
| $\boldsymbol{\omega}$ |        | 预置最小参考值 |  |  |
| $\alpha$              |        | 预置最大参考值 |  |  |
| œ                     | 直流制动   |         |  |  |
| <b>OB</b>             | 惯性停机   |         |  |  |
| $\mathbf{a}$          | 快停     |         |  |  |
| $\sigma$              | 冻结输出频率 |         |  |  |
|                       | 加减速停车  | 起动      |  |  |
| $\boldsymbol{\sigma}$ |        | 复位      |  |  |
| $\bf \Omega$          |        | 点动      |  |  |
| $\boldsymbol{\omega}$ | 加减速1   | 加减速2    |  |  |
| 10                    | 数据无效   | 数据有效    |  |  |
| 11                    | 无功能    |         |  |  |
| 12                    | 无功能    |         |  |  |
| 13                    | 选择最小安装 |         |  |  |
| 14                    | 选择最大安装 |         |  |  |
| 15                    |        | 反转      |  |  |

位 00/01

位 00/01 用于在四种预置的参考值(参数 310)中根据下表作出选择:

| 预置 | 参数           | 位   | 位2 |
|----|--------------|-----|----|
| 参考 |              |     |    |
|    | <b>310 0</b> | 0   | N  |
| 2  | <b>3101</b>  | 4 D |    |
| 3  | 3102         |     | N  |
|    | 310[3]       |     |    |

位 02 直流制动

位 02 'O '生直流制动和停车。制动电流持续时间在参数 201 直流制 动电流和参数 202直流制动时间中预置。

位 08 慢性停机

位 OB 'O, 使变频器迅速地让马达慢性空转(输出传感器关闭),这 样它惯性地慢慢停下来。

位 OB '1',使变频器能够在其他启动条件满足的情况下启动马达。注 意: 在参数 850中选择一种用来定义位 08如何控制输入位的对应功能。

位 04 快停

位O1='O'使产生停车,马达速度通过参数 381快停减速时间快速的停

第 22 页 共 27 页

止。

位 05 冻结输出频率

位 O 是当前的输出频率被冻结。冻结输出频率只能通过用于控制 加速和减速的输入位来改变。

注意:

 如果冻结输出频率有效,变频器不能通过位 06 起动或者输入位来 停止。变频器只能通过以下方式停止:

S 位 CB慢性停机。

š 位 02 直流制动。

š 用于直流制动,慢性停车或者重新起动以及慢性停车的输入位。

位 06 加减速停车/起动:

位 06: 'O 使变频器可以在其他起动条件满足的情况下起动马达。注 意: 在参数 863起动中选择一种来定义 06加减速停车/起动如何控制输入 位的对应功能。

位 07 复位

位 02 10 不复位。

位 OZ '1' 断开后复位, 复位在信号的跳动边缘有效。例如, 当从逻辑 '0'变成逻辑'1'时。

位 08 点动

位 08='1'使输出频率由参数 319点动频率来决定。

位 田

位 0 + (0, 意味着加减速 1 有效 (参数 340 到 347)

位 0 + 1', 意味着加减速 2有效 (参数 350到 357)

位 10 数据无效/数据有效:

用于告诉变频器控制字是否有用或还是忽略掉。

位 10= 'O 使控制字被忽略掉。位 10= 'O 使控制字有用。这个功能 是相应的,因为控制字常常包含在资料中,无论是什么样的资料类型。例 如,如果你不希望在升级或读参数的过程中使用它的话,你可以把控制字 关掉。

位 11 无功能

位 11 没有任何功能

位 12元功能

位 12 没有任何功能

位 13/14 菜单选择:

位 13和 14用于从下表所示的四种菜单中选择其中一种。

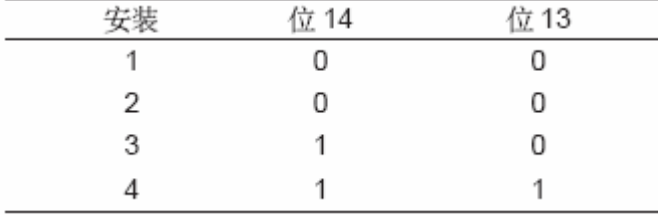

这种功能只有在参数 010有效菜单中的多菜单方式被选择时才有效。

#### 第 23 页 共 27 页

注意: 在参数 855菜单选择中选择一种来定义位 13/14如何控制输入为 的对应功能。

位 15

位 15='O 使反转无效。

位 15='1'使之有效。

注意: 在出厂设置值中, 反转设置在参数 854反转中位 15只有当前串行 通信,逻辑或或逻辑与被选择后才产生反转。

# **状态字**

状态字用于通知主机(例如 PC)从机(变频器)的模式。 变频器状态字:

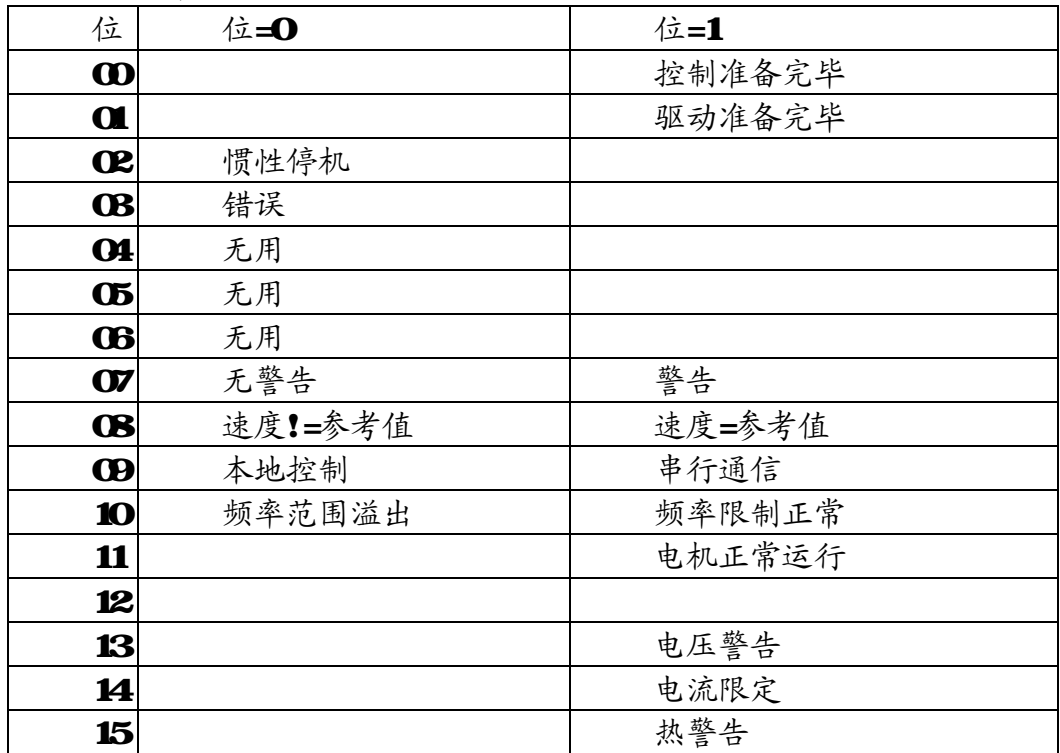

位 00 控制准备完毕

位 1 变频器准备完毕

位 10 变频器没有准备好运行

位 01 驱动准备完毕

位 01='1'变频器准备好运行。但是有一个通过数据输入式串行通信 使之有效的惯性命令。

位 02 慢性停机

位 0= 'O, 变频器释放电机。

位 OB '1', 变频器当给出一个起动命令时能起动电机。

位 03 不断开/断开

位 OB: 'O '意味着变频器不是在错误模式。 位 08='1'意味着变频器断开,并且需要一个重新起动信号来重新运行。

位 04 无用

位 04在状态字中没有用到。

## 位 05 无用

位 05在状态字中没有用到。

#### 第 25 页 共 27 页

位 06 无用

位 06在状态字中没有用到。

位 07 无警告/警告

位 02 10 意味着无警告。

位 02 '1' 意味着有警告发生。

位 08 速度!=参考值/速度=参考值

位 CB: 'O 意味着电机正在运转,但是当前的速度与预设参考速度不同。 还有可能,例如,是由于速度在起动/停止时加减速的结果。

位 08 '1' 意味着电机当前的速度与预设参考速度相同。

位 09 本地操作/串行通信控制:

位 00= '0, 意味着[停车/重起]在控制单元被激活, 或者在参数 313本 地/远程操作被选择。这种方式不可能通过串行通信控制变频器。

位 CD + '1', 意味着可以通过串行通信控制变频器。

位 10 频率范围溢出

位 10= 'O 意味着输出频率到达了参数 411 输出频率下限中所设定的 下限值或参数413输出频率上限所设定的上限值。

位 10= '1' 意味着输出频率在定义限制范围内。

### 位 11 运行/不运行

位 11 = 'O 意味着电机正在运转。

位 11 = '1' 意味着变频器有一个起动信号或输出频率大于 OH

### 位 13 电压警告低/高

位 13= 'O 意味着无电压警告。

位 13: "1"意味着变频器的直流电压过低或者太高。

位 14 电流限定:

位 14 = 'O 意味着输出电流比参数 418电流限定的值要低。

位 14='1'意味着输出电流比参数 418电流限定的值要高,并且变频 器在一段时间后将断开。

## 位 15 热警告:

位 15= 'O 意味无热警告。

位 15='1'意味着电压或变频器或与输入位相连的中热调节器的温度限 定被超出。

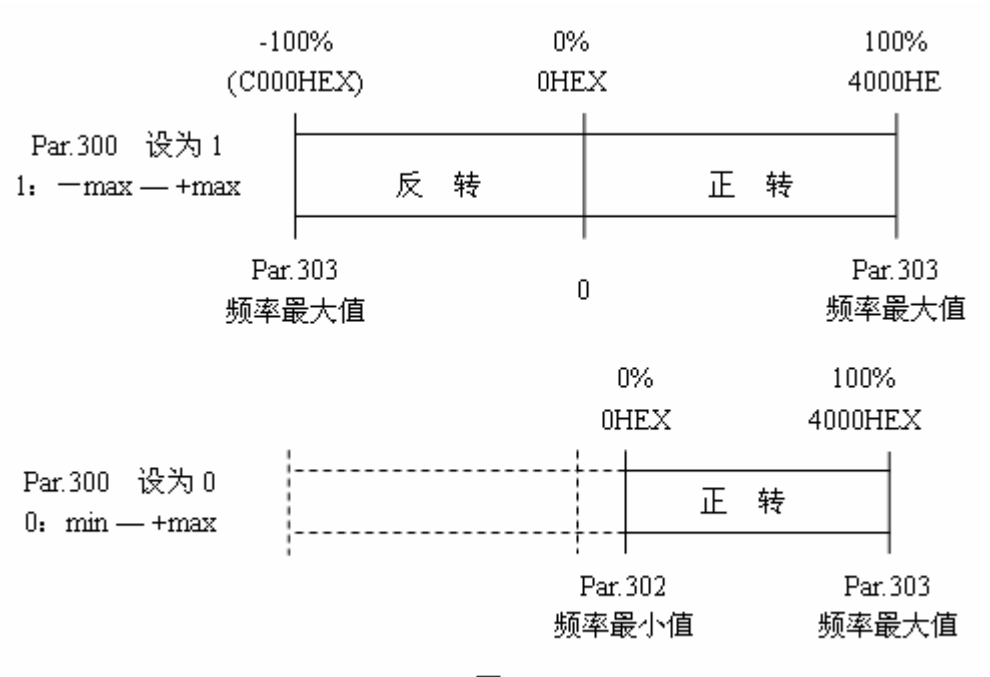

**串行通信频率参考值的转换** 

图 1

示例:控制字与串行通信参考值 参考值设置为参考值范围的 50%(2000H (Par.300-1) **经量000的十进制数为 16384 16384 50%8192( &H000)** 参考值设置为参考值范围的 30%(1333H (Par. 300=1) **&H000的十进制数为 16384 1638#30%4915(&H333)**